## <span id="page-0-0"></span>**Proty Documentation**

*Release 0.5*

**Thomas Gatzweiler**

November 19, 2012

# **CONTENTS**

Last updated: November 19, 2012 (v0.5) Contents:

## **TUTORIAL**

### **1.1 Installation**

In order to install proty you should check if there is a package available for your operation system or linux distribution. If not you have to build proty from source (see *[From Source](#page-0-0)*).

#### **1.1.1 Arch Linux**

There is a build script in the AUR to build the most recent proty release. If you have yaourt installed you can install proty by invoking this command:

\$ yaourt -S proty

If not you can install proty like this:

```
$ mkdir proty && cd proty
$ wget http://aur.archlinux.org/packages/pr/proty/PKGBUILD
$ makepkg -i
```
#### **1.1.2 From Source**

To build proty from source you have to download the latest source release from [proty.cc.](http://proty.cc) Extract it and execute the following commands:

```
$ mkdir build && cd build
$ cmake /path/to/source
$ make
$ sudo make install
```
## **LANGUAGE REFERENCE**

## **2.1 Expressions**

### **2.2 Basic Objects**

#### **2.2.1 String**

Strings are written in double quotes:

"This is a simple string"

#### **Escape sequences**

Strings can contain the following escape sequences:

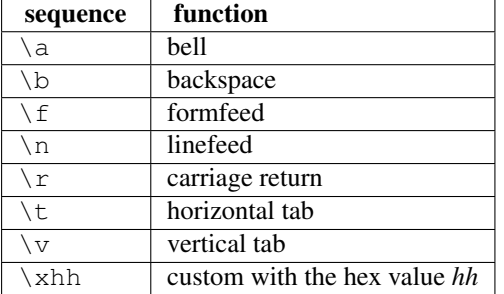

#### **Methods**

```
String.+(other)
```
Appends another String to the string.

```
String.==(other)
```
Returns true if the string equals the String other.

```
String.!=(other)
```
Returns true if the string doesn't equal the String other.

```
String.bool()
```
Returns true if the length of the string is greater than zero, otherwise false.

```
String.length()
```
Returns the length of the string as Integer.

```
String.split(sep)
```
Splits the string at occurencies of sep and returns a List of the seperated strings.

## **2.3 Modules**

## **LIBRARY REFERENCE**

### **3.1 io — Input/Output functions**

#### **3.1.1 Output**

io.**print**(*obj*) Prints an  $\circ \circ \circ \circ \mathit{tdout}.$ 

#### **3.1.2 File handling**

io.**open**(*filename*, *mode*) Opens a file with the specificied mode. Returns a File object.

File.**read**(*len*) Returns len bytes of the file.

File.**write**(*str*) Writes str to the file.

File.**close**() Closes the file.

### **3.2 os — Operating system interfaces**

#### **3.2.1 Environment variables**

- os.**getenv**(*varname*) Returns the value of the environment variable varname.
- os.**setenv**(*varname*, *value*) Sets the environment variable varname to value.

#### **3.2.2 Process management**

```
os.system(command)
```
Execute command in a subshell. Returns the status code of the command.

#### os.**exit**(*status*)

Exit with the specified status code.

### **3.3 net — Network functions**

#### **3.3.1 Sockets**

net.**socket**() Returns a Socket object.

Socket.**connect**(*host*, *port*) Connects to the specified host on the given port.

Socket.**send**(*str*) Sends str to the socket.

Socket.**recv**(*len*) Receives data from the socket. The maximum amount of data is specified by len.

### **3.4 math — Mathematical functions**

#### **3.4.1 Power and logarithmic functions**

```
math.log(x)
      Returns the natural logarithm of x (to base e).
```

```
math.pow(x, y)
     Returns x to the power of y.
```
math.**sqrt**(*x*) Returns the square root of x.

#### **3.4.2 Trigonometric functions**

```
math.sin(x)
     Returns the sine of x radians.
```
math.**cos**(*x*) Returns the cosine of x radians.

math.**tan**(*x*) Returns the tangent of x radians.

math.**acos**(*x*) Returns the arc cosine of x, in radians.

math.**asin**(*x*) Returns the arc sine of x, in radians.

math.**atan**(*x*) Returns the arc tangent of x, in radians.

#### **3.4.3 Constants**

```
math.pi
     The mathematical constant pi = 3.141592...
```
math.**e**

The mathematical constant  $e = 2.718281...$ 

## **3.5 time — Time functions**

time.**sleep**(*seconds*) Suspends the program for the given time.

time.**now**() Returns a Time object.

Time.**strftime**(*format*) Returns a string in the specified format.

## **CHAPTER FOUR**

# **C API**

## **4.1 Introduction**

Proty offers a very simple C API because the runtime library is written entirely in C.

#### **4.1.1 Include Files**

To get access to all necessary functions and definitions include the following header:

```
#include <proty/runtime.h>
```
#### **4.1.2 Create a Module**

A module must contain a foo\_init() function where *foo* is the name of the module:

```
Object* foo_init() {
  Object * foo = Object\_new(Object\_proto);
  return foo;
}
```
This function will be called with the  $load("foo")$  function in a proty program:

```
foo = load("foo")
```
foo is now the object returned by the foo\_init() function.

# **INDICES AND TABLES**

- *genindex*
- *search*